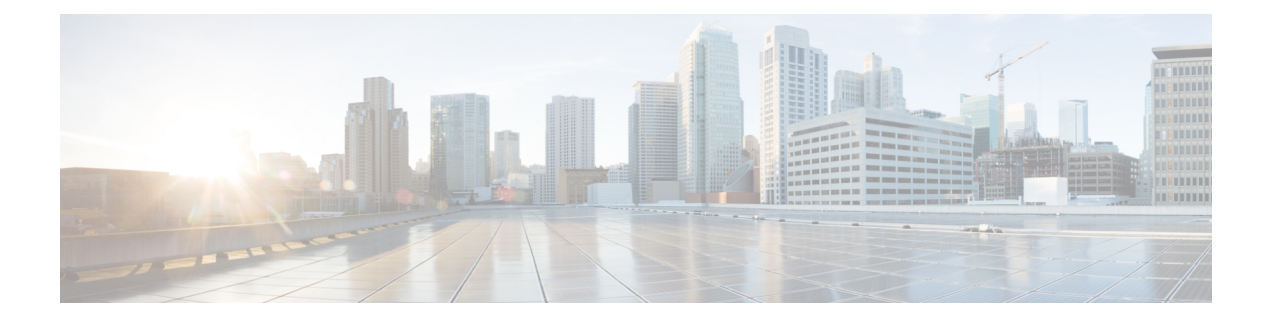

# **Introduction**

- [Introduction,](#page-0-0) on page 1
- Cisco UCS [Central](#page-1-0) Use Cases, on page 2
- [Scope,](#page-1-1) on page 2
- [Terminology,](#page-2-0) on page 3
- Cisco UCS Central User [Documentation](#page-4-0) Reference, on page 5

# <span id="page-0-0"></span>**Introduction**

Cisco UCS Central simplifies Cisco UCS management. From a single Cisco UCS domain to multiple Cisco UCS domains, Cisco UCS Central delivers standardization, aggregation, global policy enforcement, and global ID consistency.

While Cisco UCS Manager provides policy-driven management for a single Cisco UCS domain, Cisco UCS Central manages and monitors domain activity globally. These capabilities extend across multiple Cisco UCS Manager domains worldwide, providing an even greater degree of administrative power, operational efficiency, and policy-driven automation.

Cisco UCS Central supports scaling to and managing of 10,000 servers. This represents approximately 70 to125 Cisco UCS Manager domains, depending on domain size. Cisco tested Cisco UCS Central rigorously with more than 200 Cisco UCS domains and more than 6000 service profiles.

The setup architecture of UCS Central is flexible. It allows you to manage your registered UCS domain, and the number and geographic dispersion of those domains. Some principles apply throughout the different architectures, while others are more pertinent for a specific size.

It is important to plan for growth and envision the eventual size and scope of a UCS deployment when implementing Cisco UCS Central. An organization could start with a few UCS domains, but then dramatically scale over a period of 1-3 years. Even if you do not expect significant growth, it is always best to build and plan for future management.

Also, consider whether the environment is Brownfield or Greenfield.

## **Brownfield**

A Brownfield environment is one in which Cisco UCS Central contains UCS domains that were previously built and deployed through Cisco UCS Manager. They contain localized objects such as pools, policies, VLANs, VSANs, templates, and service profiles for each UCS domain. In Brownfield environments, if an

**Introduction**

object is local, that means that the Cisco UCS Manager owns the object, so only a Cisco UCS Manager administrator can add, modify, or delete the object.

### **Greenfield**

A Greenfield environment is one in which Cisco UCS Central only contains objects that were created through Cisco UCS Central. Therefore, these objects are global in scope. Only a Cisco UCS Central Administrator can add, modify, or delete these objectsfrom Cisco UCS Central. A Cisco UCS Manager Administrator cannot change them. Cisco UCS Central maintains read and write ownership of all global objects.

When you deploy global service profiles from Cisco UCS Central to a blade server in a UCS domain, a shadow copy of the global service profile deploys to Cisco UCS Manager. In Cisco UCS Manager, in the Server, LAN, and SAN tabs, the global policies, VLANs, VSANs, vNIC/vHBA templates, and global service profiles display with the global icon. This indicates that they are global and therefore, controlled by Cisco UCS Central. Global service profile templates do not copy-down to Cisco UCS Manager.

# <span id="page-1-0"></span>**Cisco UCS Central Use Cases**

Cisco UCS Central has many use cases that justify its implementation in all sizes of UCS environments. Before Cisco UCS Central existed, deploying UCS domains was largely repetitive, manual, and time consuming. It required strict attention to the creation and consistency of ID pools, policies, VLANs, VSANs, templates and service profiles.

It is easy to misconfigure an ID pool. For example, you could configure a MAC address pool with the exact scheme of another existing UCS domain in the same environment. This results in MAC address conflicts. Cisco UCS Central inventories the entire registered UCS environment and eliminates such conflicts.

## <span id="page-1-1"></span>**Scope**

In this guide, we discuss different architecture considerations for different-size clients.

We categorized environments based on average sizes of the existing UCS Central client base. We also considered some of the largest UCS Central environments, those exceeding 300 registered domains, and more than 6,000 managed servers. The current version of UCS Central has been tested to support environments containing up to 10,000 registered servers.

In this guide, we are defining the following size ranges:

- Small environment: 1-3 registered UCS domains
- Medium environment: 4-12 registered UCS domains
- Large environment: >12 registered UCS domains

 $\mathbf{l}$ 

# <span id="page-2-0"></span>**Terminology**

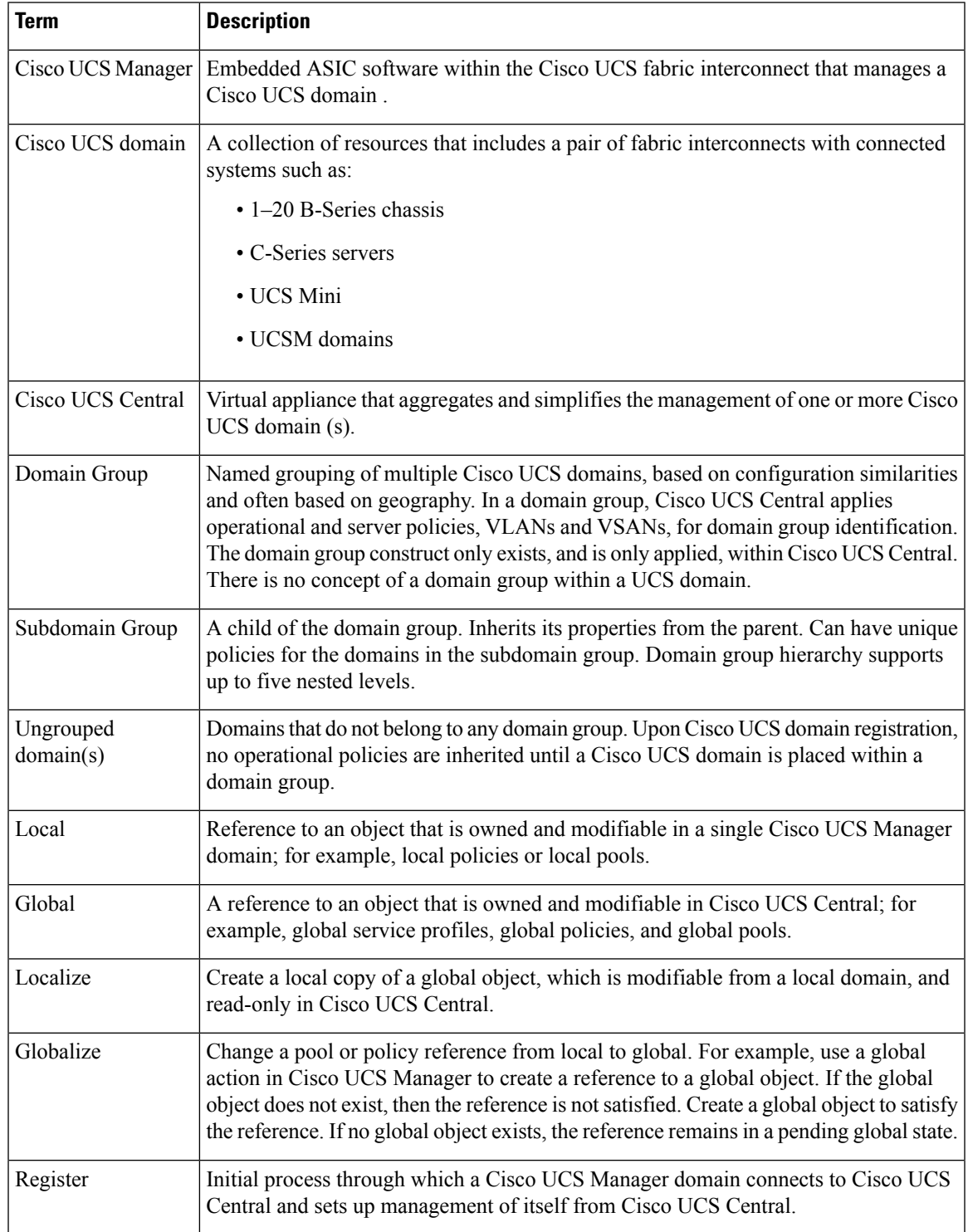

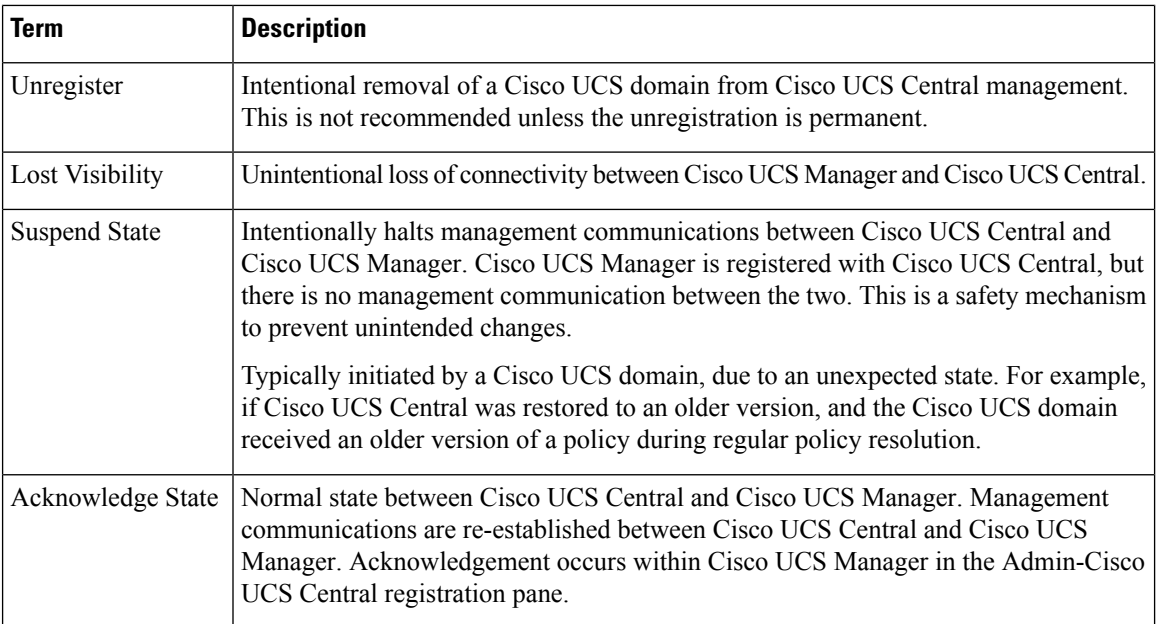

#### **Domains, Pods, Clusters, or Blocks**

For Cisco UCS fabric interconnects, managing 1 to 20 chassis, avoid using the terms pods, clusters, or blocks, in favor of domains. Past usage of certain terminology in a single Cisco UCS Manager context may need revisiting in the truly global context of Cisco UCS Central. For example, prior to Cisco UCS Manager 2.1, VLANs were referred to as global in scope, within a single UCS domain. This also referred to a VLAN created and used in both fabrics, A and B. Understanding common names, terms, and context is essential.

#### **Ownership**

Typically, we use the terms local and global in relation to Cisco UCS managed objects (MOs), such as pool, policies, service profile, adapters, blades, and chassis. Managed objects are owned either locally (by a specific Cisco UCS domain) or globally (by Cisco UCS Central). An object that is owned locally has read-write access in the local domain, but read-only access in Cisco UCS Central.

Correspondingly, an object that is owned globally has read-write access in Cisco UCS Central, but read-only access in any local domain. While Cisco UCS Central does own a global object, it does not directly modify a local copy (at the domain level). Instead, Cisco UCS Central updates the global object in Cisco UCS Central and then issues an update event to the XML-API to update the local shadow copy of that global object.

### **Best Practice Terminology**

The term "Best Practices" is intended more to define guidelines, recommendations and suggestions, rather than specifying the only way to perform desired functions. The only valid Best Practice is whatever works best for your organization and operating requirements, factoring in the appropriate context and any exceptional conditions.

Flexibility, adaptability, and consistency are all hallmarks of Cisco UCS Manager, and carry forward as architectural goals for Cisco UCS Central. The Cisco UCS Central management model's impact differs significantly from the standalone, local management model. Administrative power is strongly concentrated within Cisco UCS Central, and the scope of change can be broad. Unexpected service interruptions could be a consequence of not following recommended practices. Administrators are strongly advised to:

П

- Model and test as much as possible, in advance of production deployment. Use a test environment with a Cisco UCS Central instance and registered Cisco UCS emulators.
- Be conservative with global configuration changes that may impact local services.
- Run **Estimate Impact** on actions to ensure that potential impacts are understood. The personalization settings allow you to set the estimate impact to run on most applicable actions.
- Use maintenance polices for service profiles, and service profile templates set to USER-ACK.

Cisco UCS Central is integrated with and leverages Cisco UCS Manager to carry out its actions. Cisco UCS Central is designed to centralize policy definition and to create pools of global identifiers that multiple Cisco UCS domains can consume in a consistent manner.

Even as Cisco UCS Central increases its functionality and adds features, Cisco UCS Manager continues to be the interface for direct management of the Cisco UCS domain, as well as the vehicle for enforcing consistency of global policies.

# <span id="page-4-0"></span>**Cisco UCS Central User Documentation Reference**

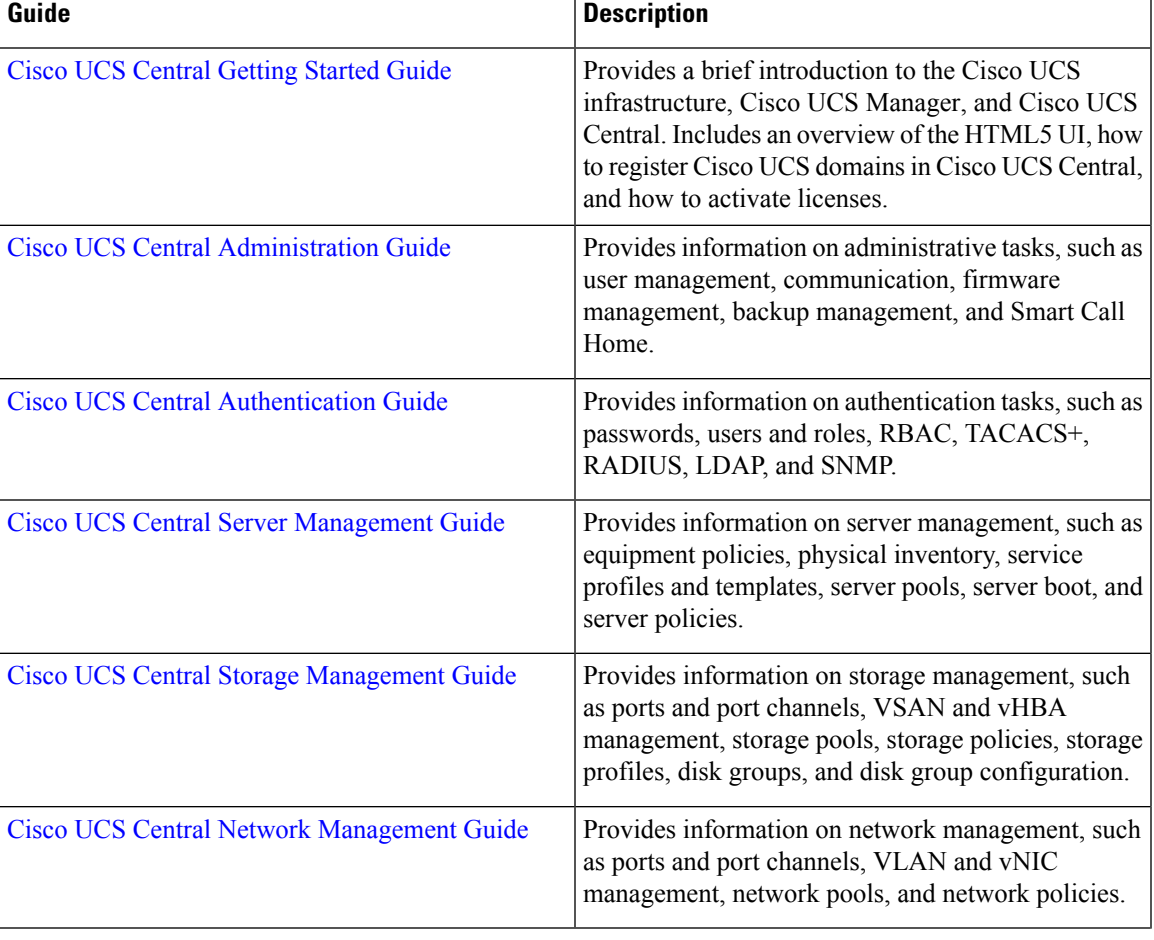

The Cisco UCS Central following use case-based documents to understand and configure Cisco UCS Central:

I

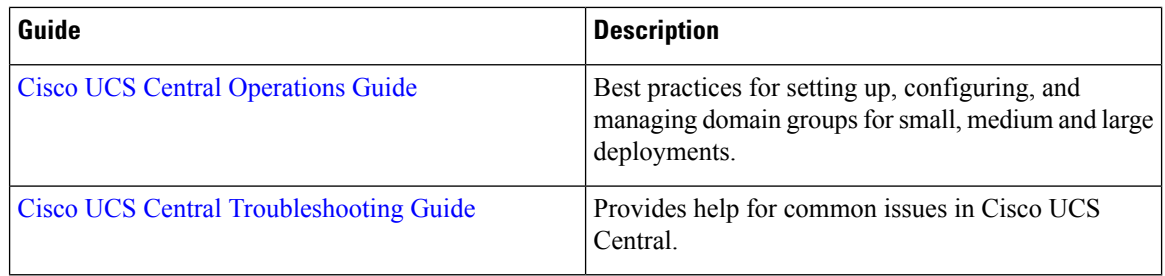